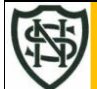

## **St Nicholas and Our Lady & St Patrick's Catholic Primary Schools**

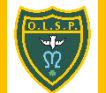

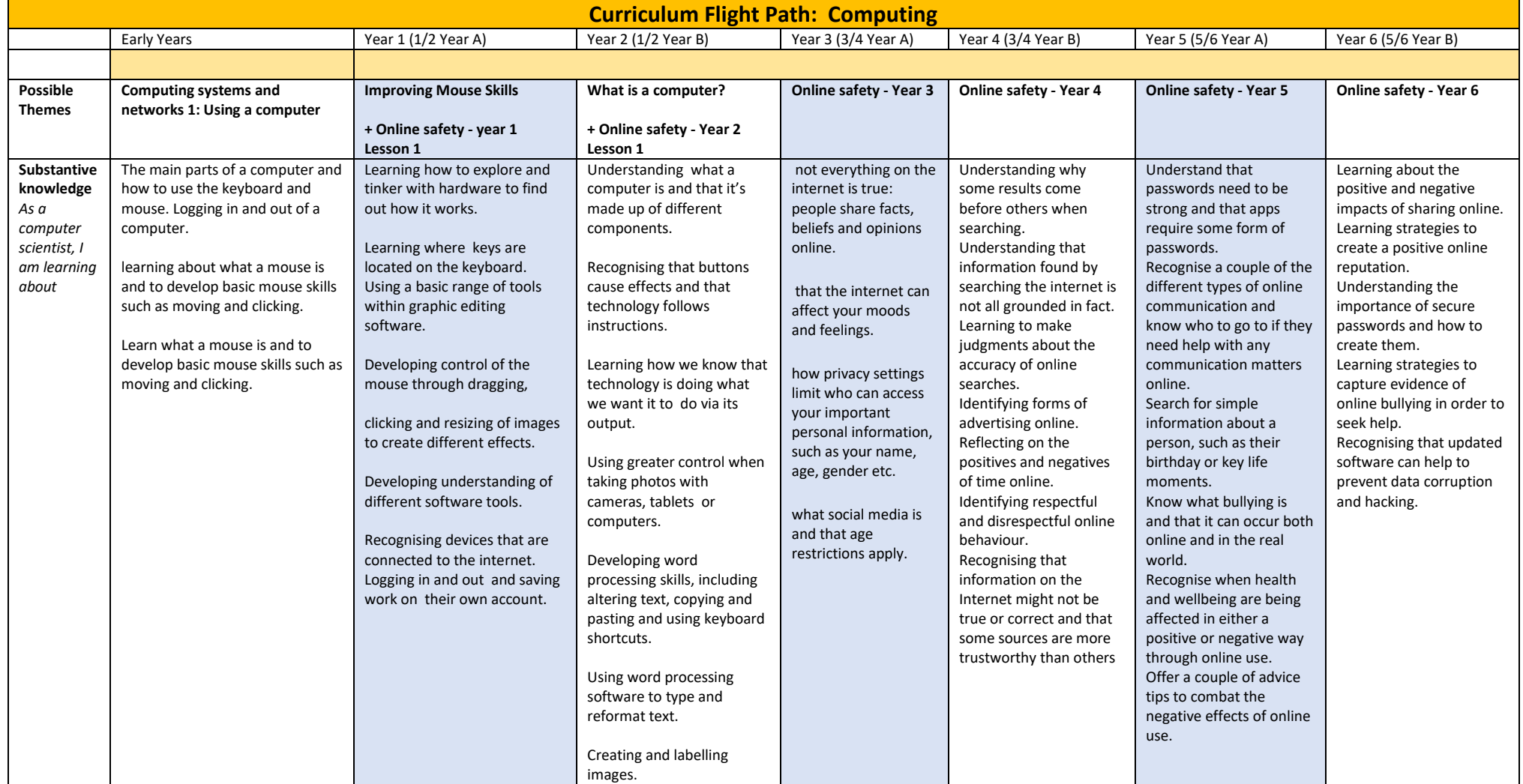

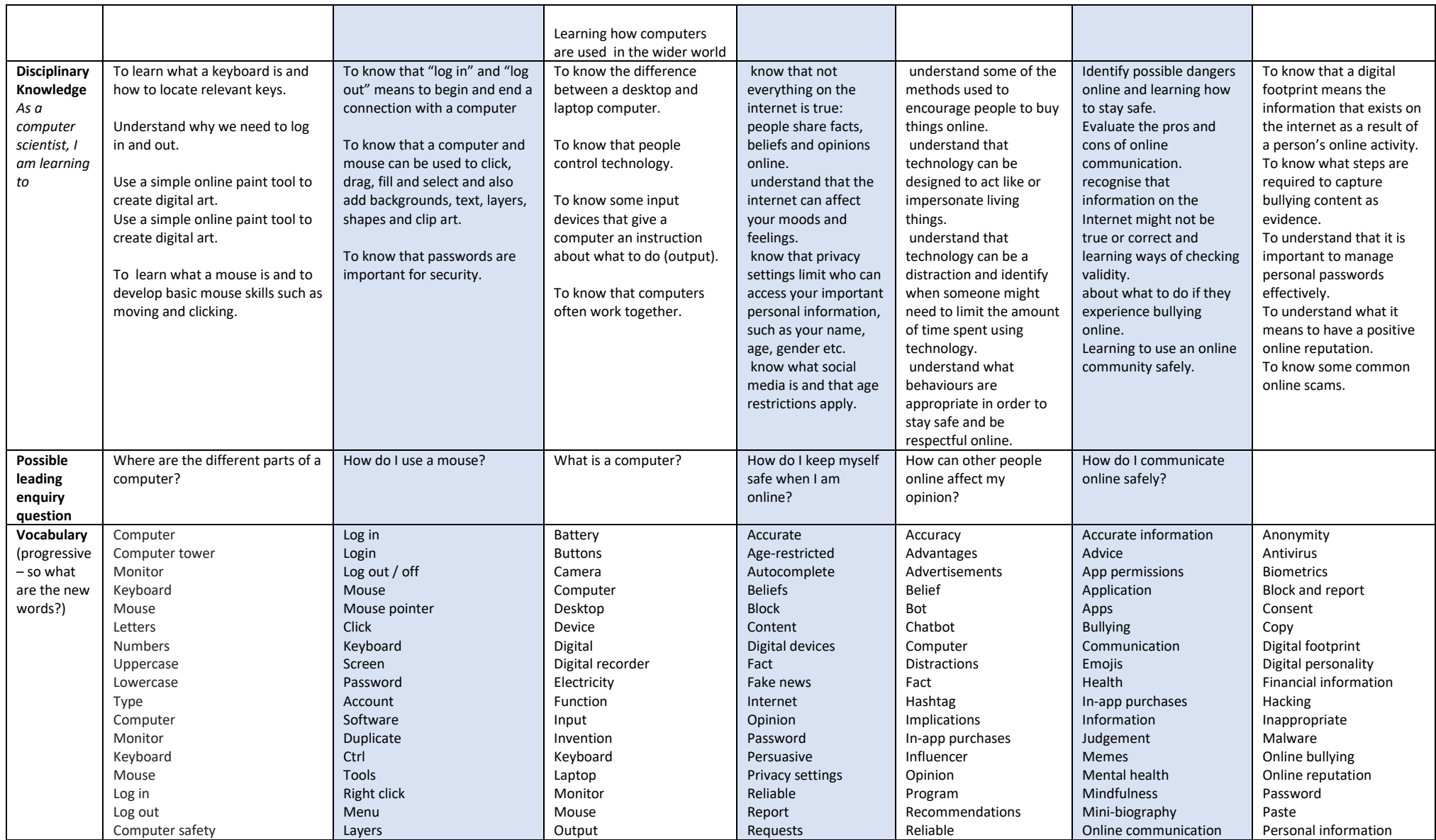

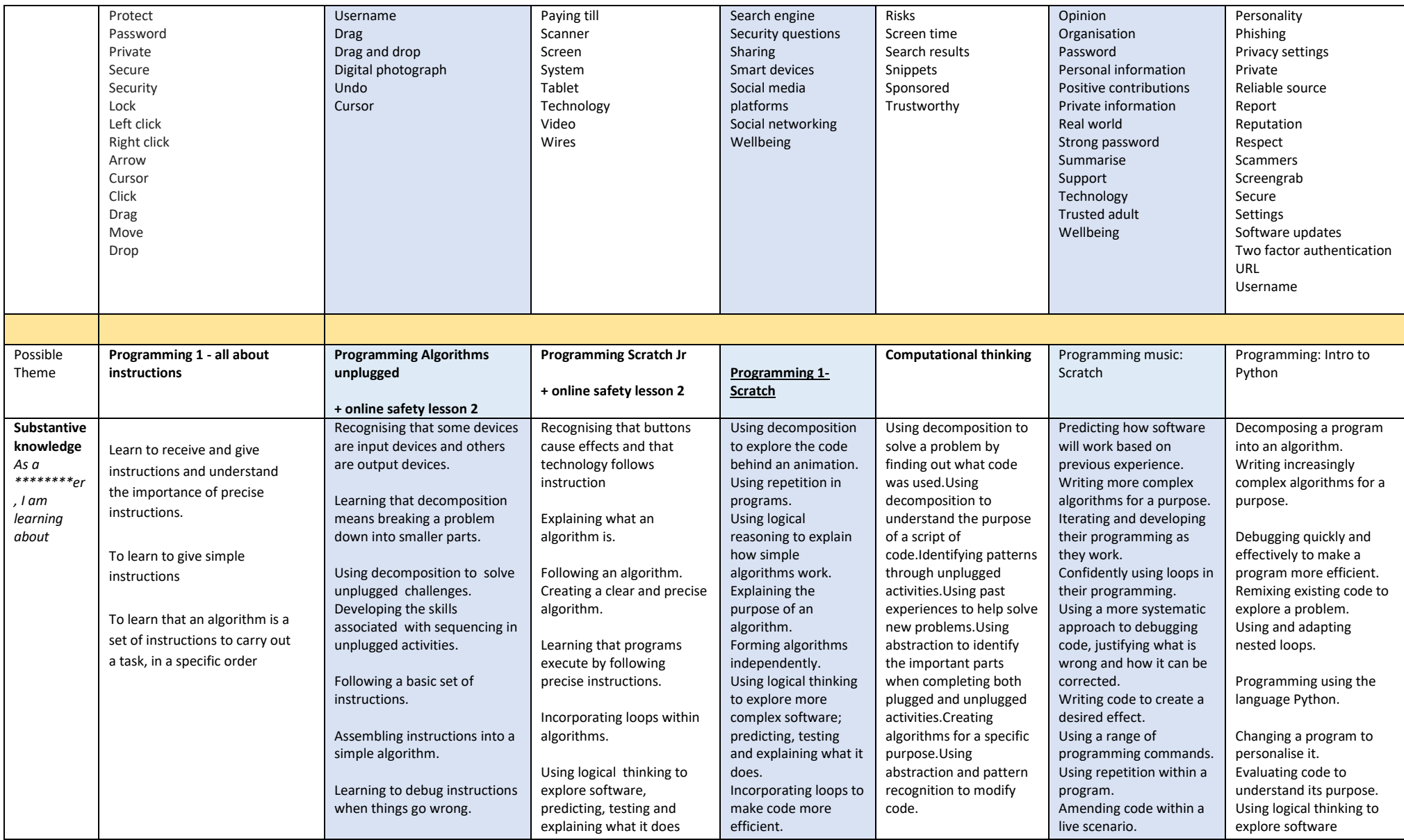

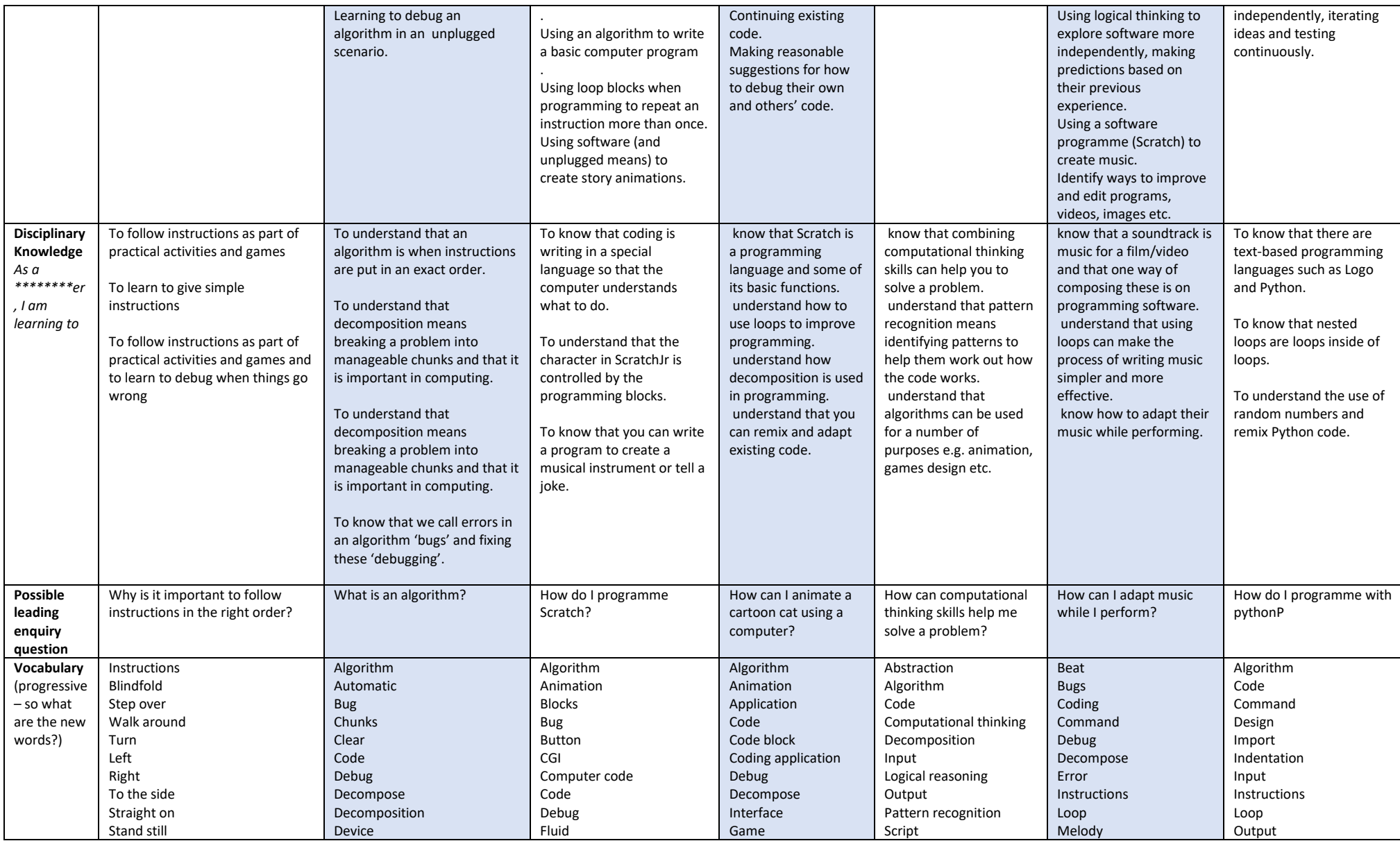

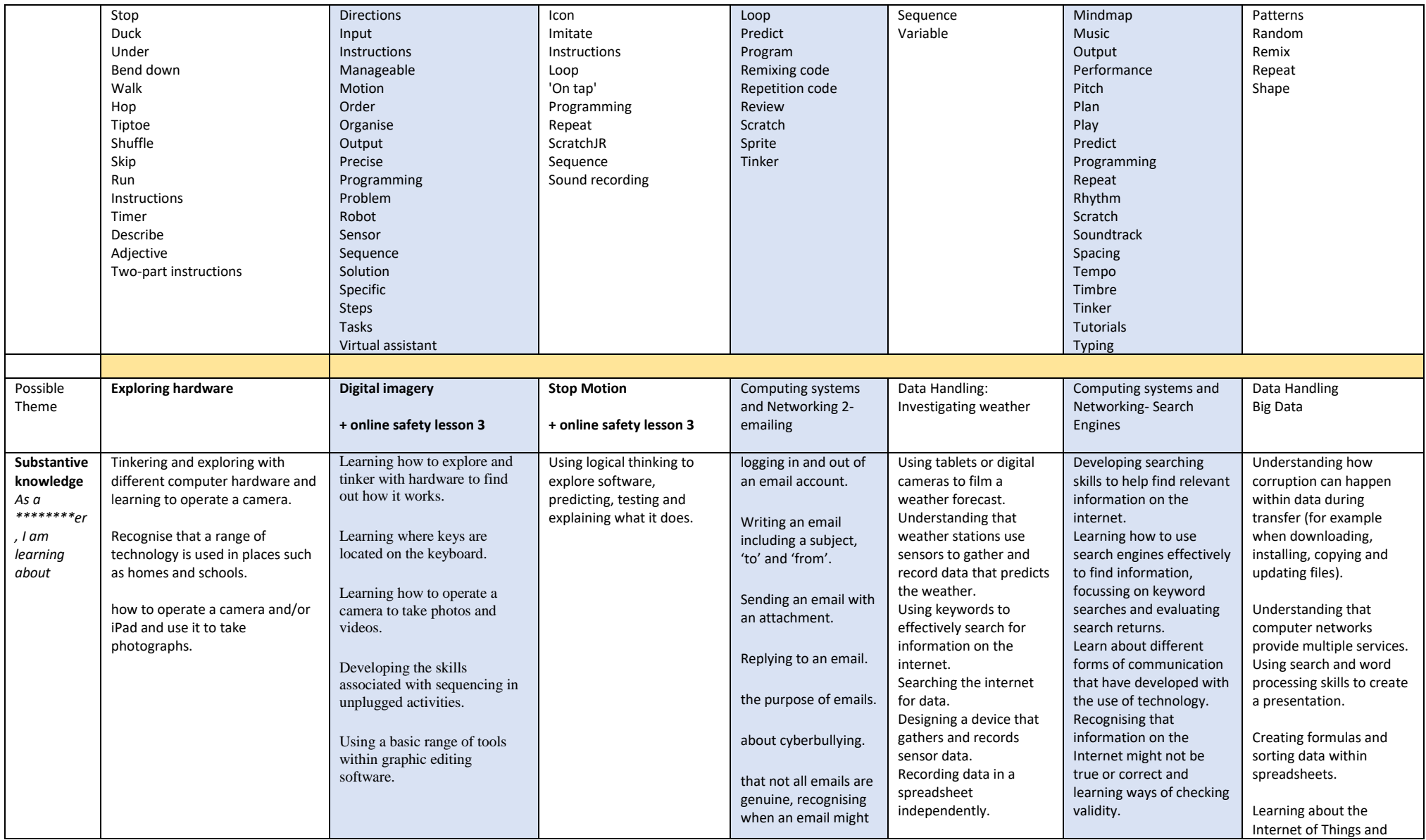

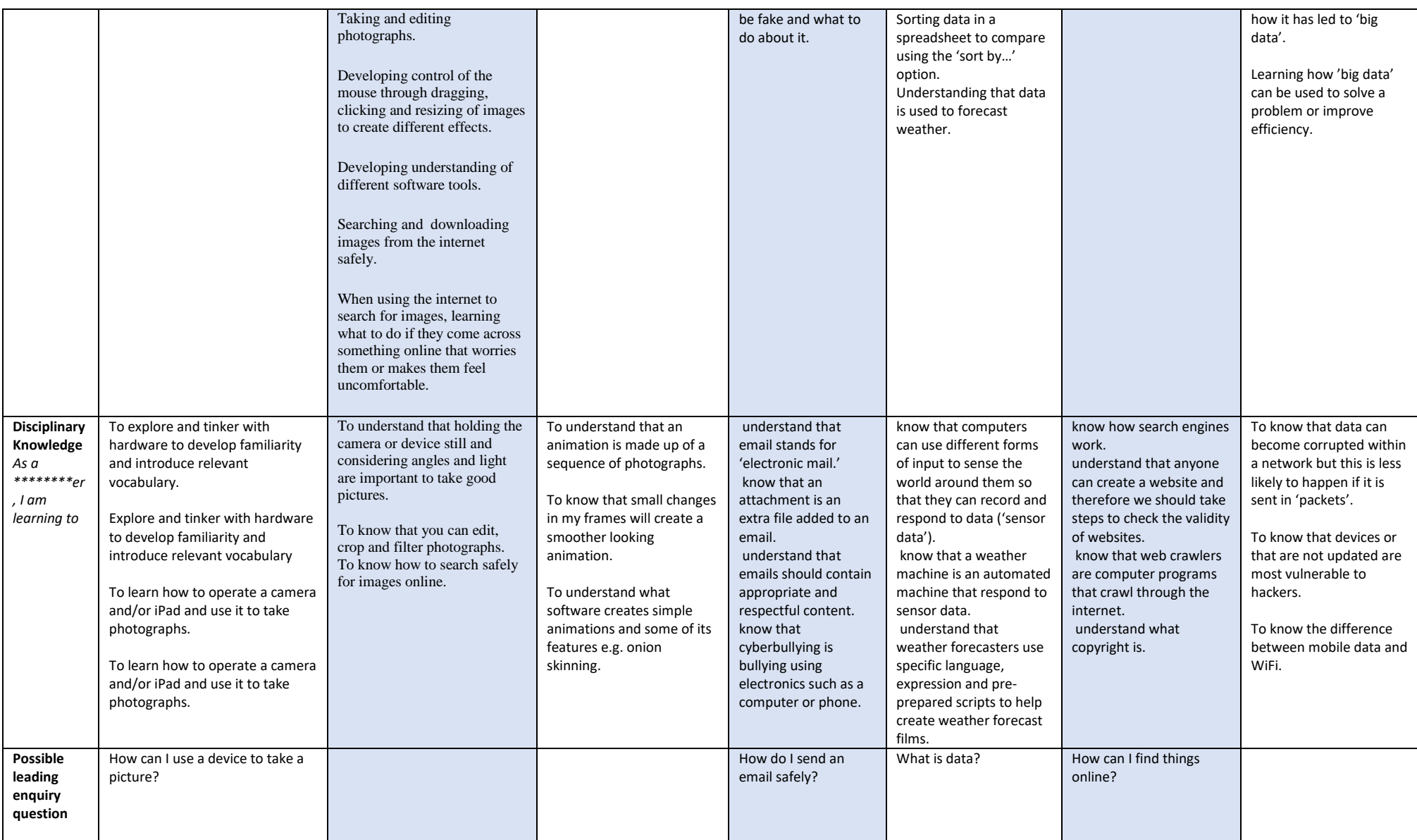

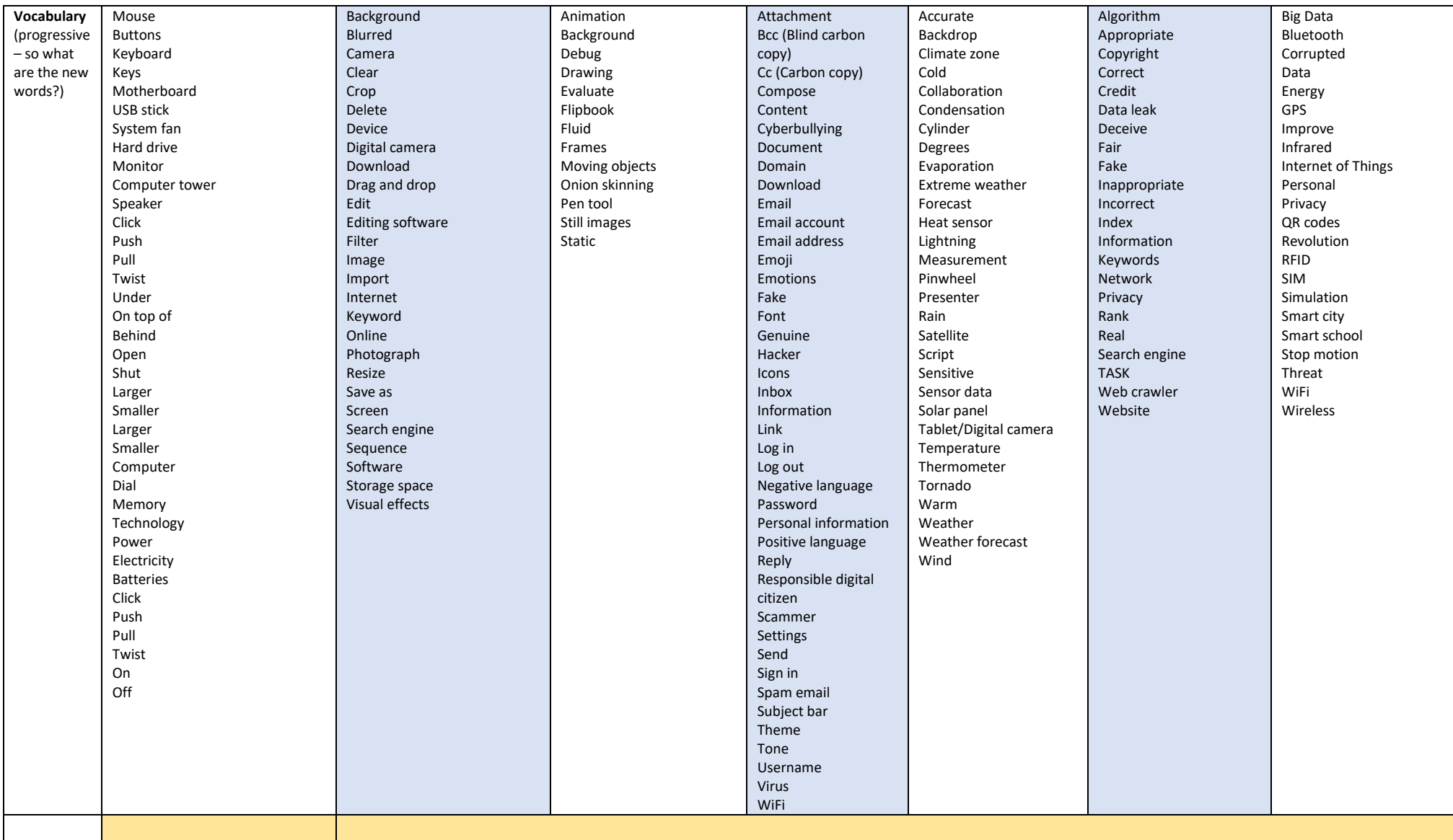

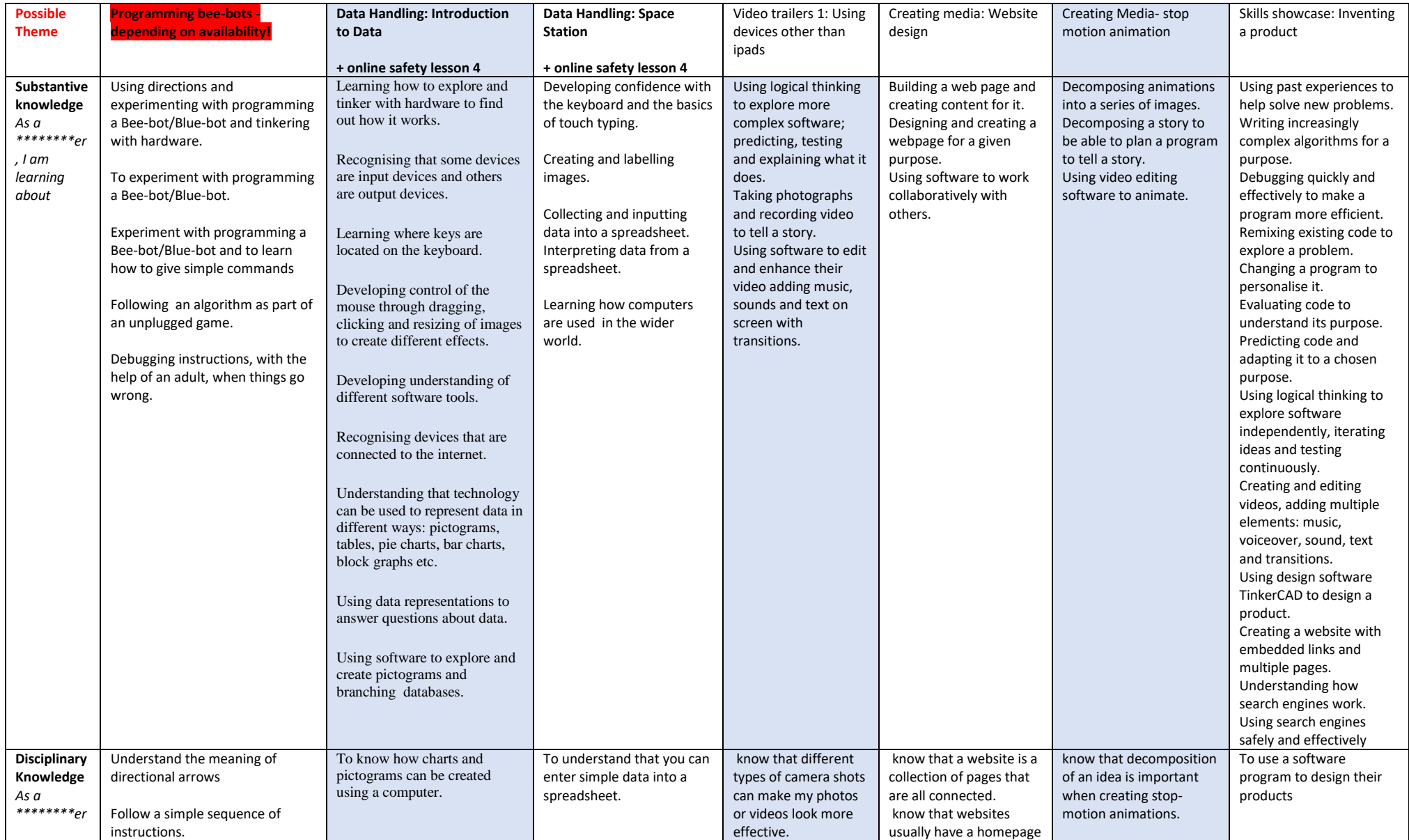

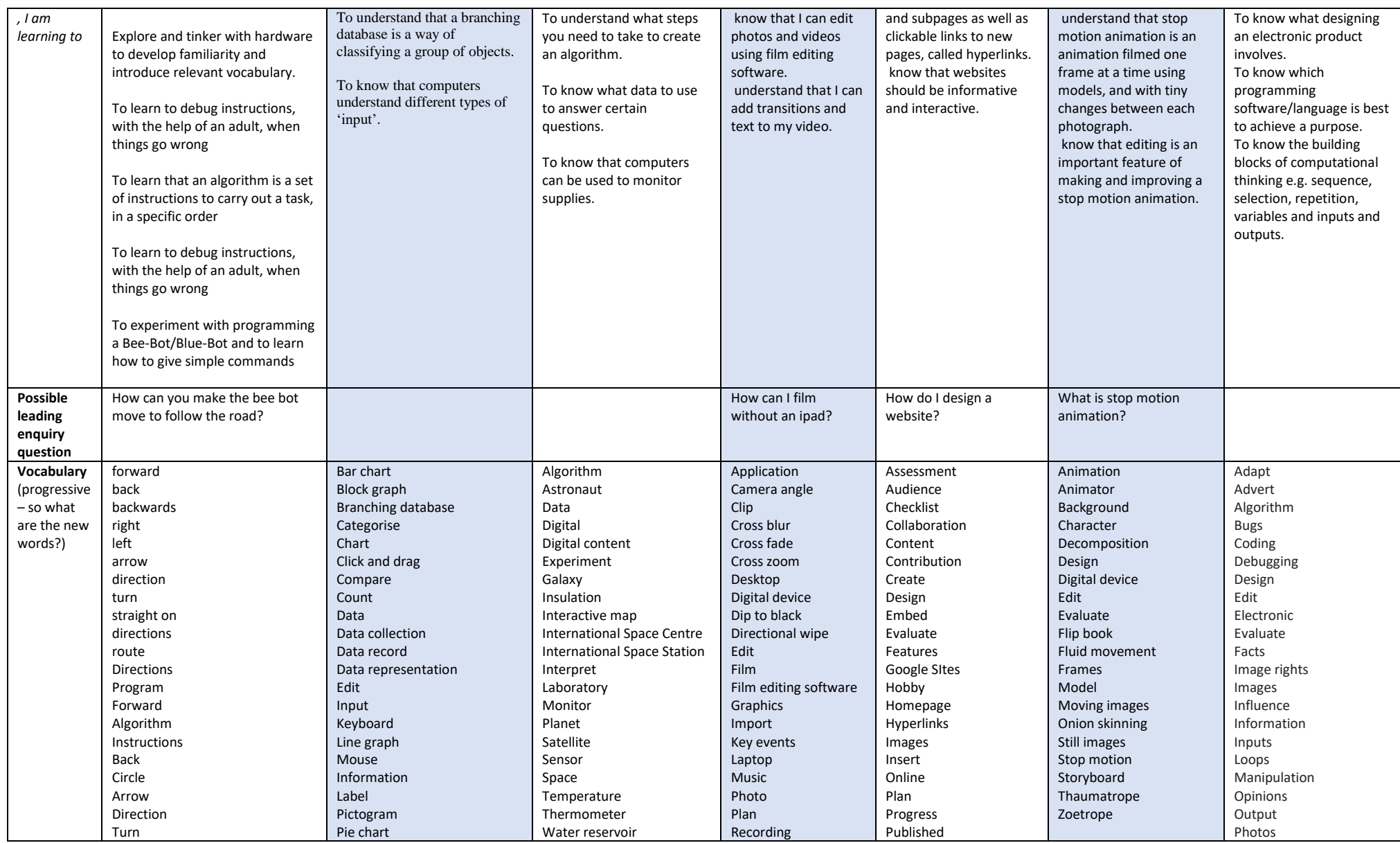

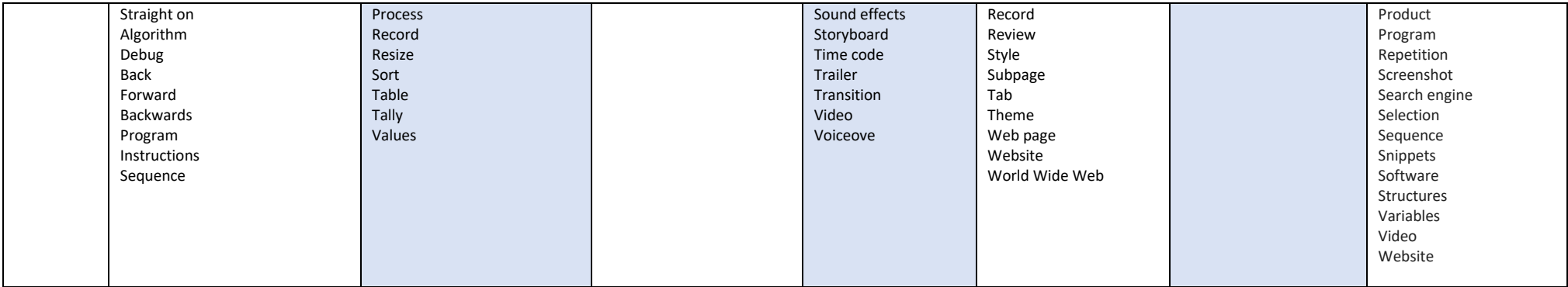